## **Låse saker**

En ny type/egenskap kalt "Lås" kan angis når ny status opprettes.

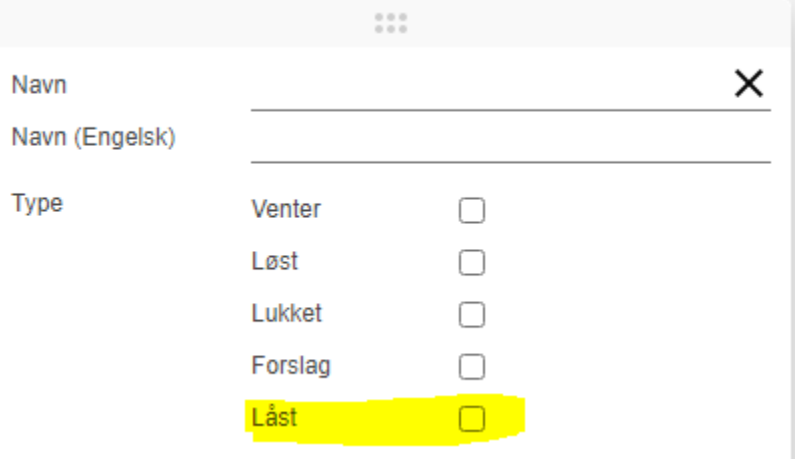

Når denne egenskapen er aktivert, låses saker med denne statusen.

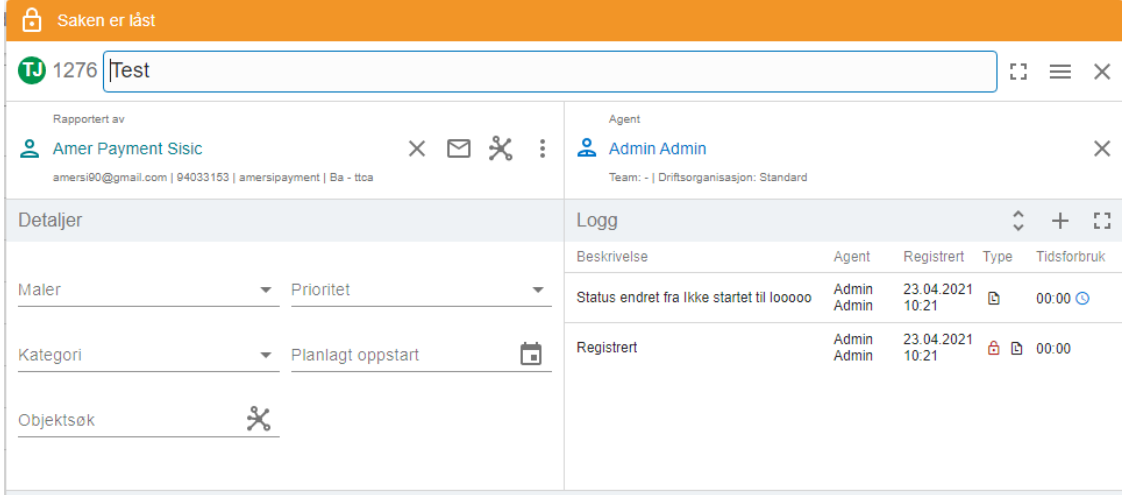

## Aktiver automatisk låsing av saker etter et gitt antall dager

Mulig å automatisk låse saker etter et gitt antall dager

Kontakt Technet for å aktivere denne funksjonen. En service må legges til databasen for å sikre låsing av sak.

Status "Forblir uløst " låses ikke.

## Ny opsjon for låsing av sak

Som standard legges eposten som er kommet inn på en låst sak i innboksen.

Det er nå mulig å angi at e-post til låst sak ikke skal legges i innboks. Bruker som forsøker å sende inn e-post får en tilbakemelding om at ny e-post må sendes inn.

En ny e-postmal som sendes til kunden er tilgjengelig .

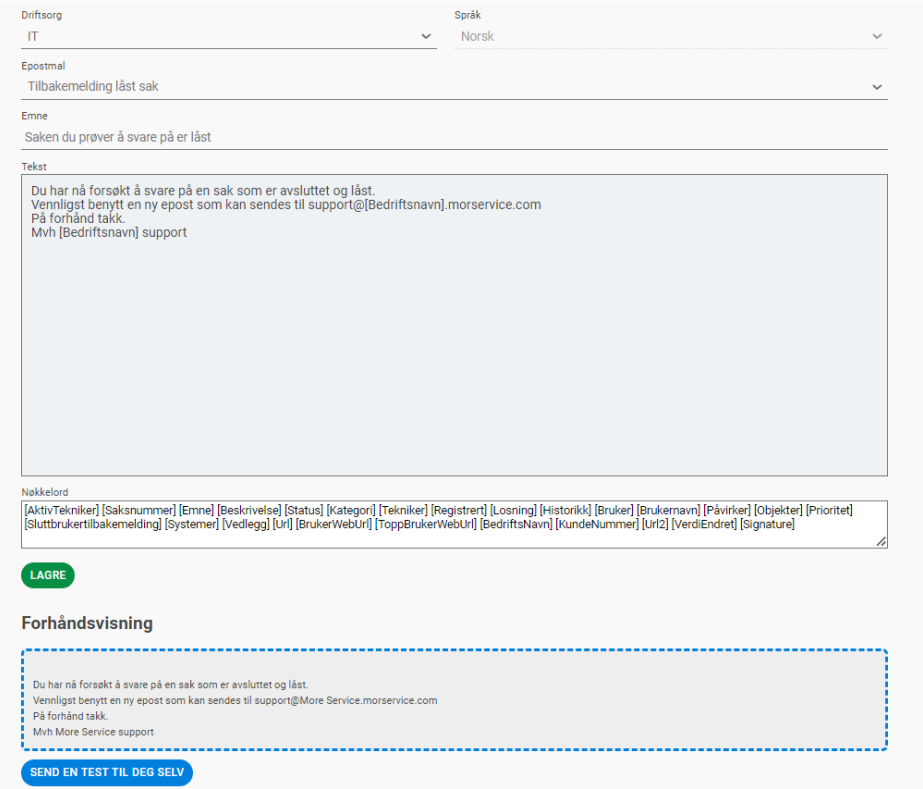

Det er også mulig at e-posten som kommer inn kan registreres som en ny sak automatisk.